## **Exemple d'utilisation de namedtuple**

L'utilisation de namedtuple peut s'avérer plus rapide que la définition de classes (objets)

```
namedtuple-chemical_elements-01.py
```

```
#!/usr/bin/env python
# -*- coding: utf-8 -*-
from collections import namedtuple
ChemEl = namedtuple('Element', 'name atomic_number symbol group period
atomic_weight')
# same as defining a class for elements
hydrogen = ChemEl('hydrogen', 1, 'H', 1, 1, 1.008)helium = ChemEl('helium', 2, 'He', 18, 1, 4.002602)
print(hydrogen.atomic_weight)
print(hydrogen.symbol)
print(hydrogen, type(hydrogen))
print(helium)
```
## **Références**

Module collections :

- <https://docs.python.org/2/library/collections.html>
- <https://docs.python.org/3/library/collections.html>
- <https://docs.python.org/3/library/collections.html#collections.namedtuple>

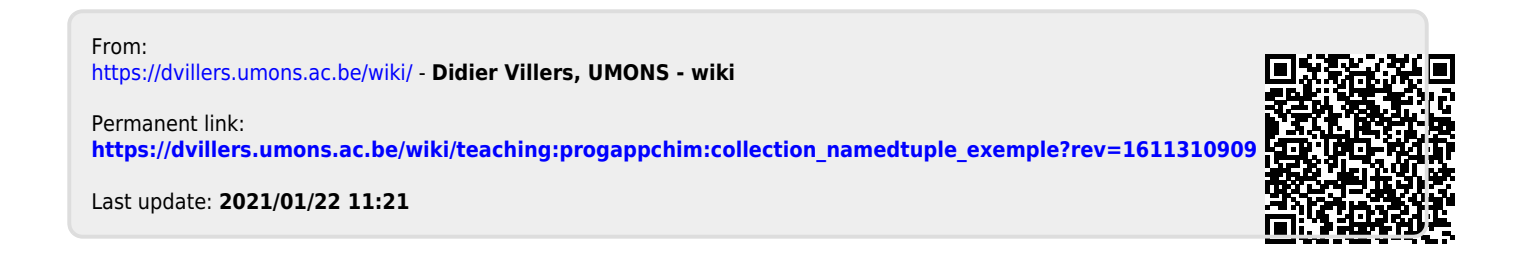